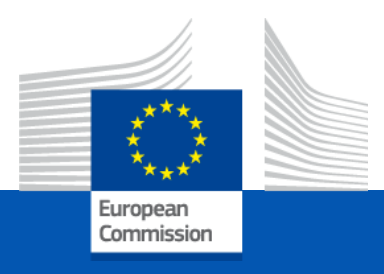

### Modernization of statistical classifications in the EU

### Christine Laaboudi-Spoiden, Eurostat unit B1

*ModernStats Community of Practice webinar on Linked Open Data 4 December 2023*

### Table of contents

#### **1. RAMON migration**

• What, why and where

**3. Benefits to expose classifications as LOD**

#### **2. Modernisation to LOD**

- State of the play
- EC Corporate tools
- Data modelling and standardisation
- LOD Dissemination

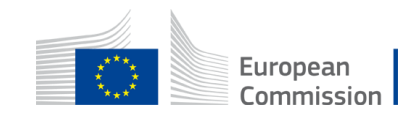

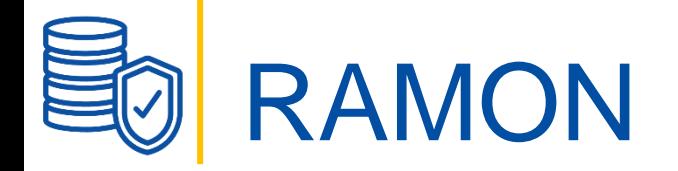

Eurostat Reference And Management Of Nomenclatures platform

• Previous dissemination platform, **phased out in June 2023**

#### What did RAMON contain?

• Statistical classifications + Correspondence Tables

Maintained by Eurostat and Third parties (datasets were replicated )

- Standard Code Lists, disseminated in Eurostat Reference Database (Eurobase)
- Specialised glossaries « Coded » (concepts and definitions)
- Statistical metadata catalogues (ESS officials standards, statistical methodologies)

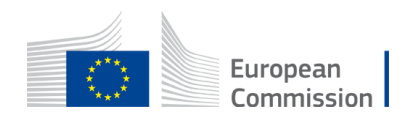

# FAIR principles in RAMON

### Limited Accessibility

• Access URL, HTML pages (hierarchical view)

Limited Findability

- Search by code
- Conceptual Knowledge representation, not technically standardised

#### Limited Reusability

- Additional files for downloading attached in different formats
	- Open (CSV), Proprietary (XLS, MDB, PDF)
- Links to third party websites

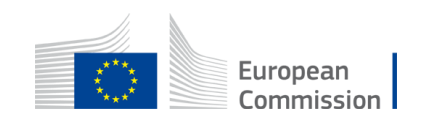

## FAIR principles in RAMON

Limited Interoperablity

Classifications and Correspondences were not Interoperable

- Mapping based on the classification code or Key
- Stored in different formats (Excel, CSV) and different file structures (headings)
- Issues:
	- **·** missing leading zero;
	- different codes or IDs across classification series (Code 12.4 or 124)
- The semantics of the source/target was not Accessible (Name, Explanatory Texts)

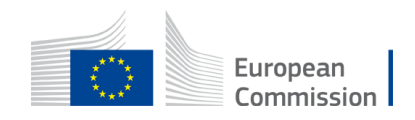

# Modernisation of structural metadata

- Innovate the dissemination of structural metadata
	- necessary to move the content of Ramon to other systems
- New dissemination channels
- Compliant to the **FAIR** Principles

Findable, Accessible, Interoperable, Reusable

• Open standards and formats SDMX/XML, RDF (SKOS, XKOS)

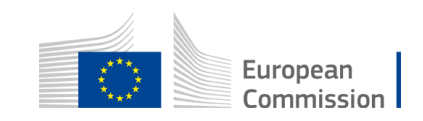

### New Dissemination channels

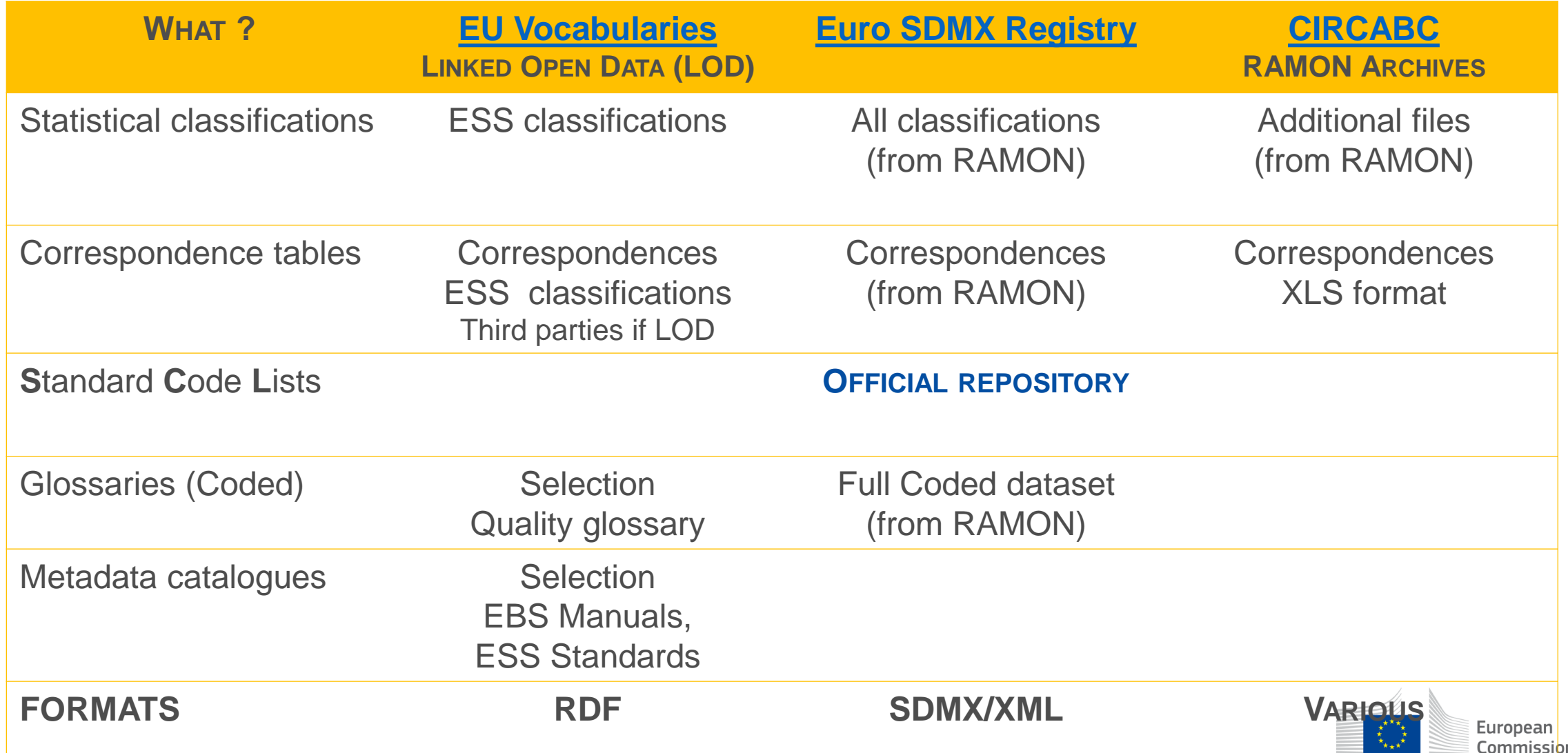

# LOD – Dissemination (state of play)

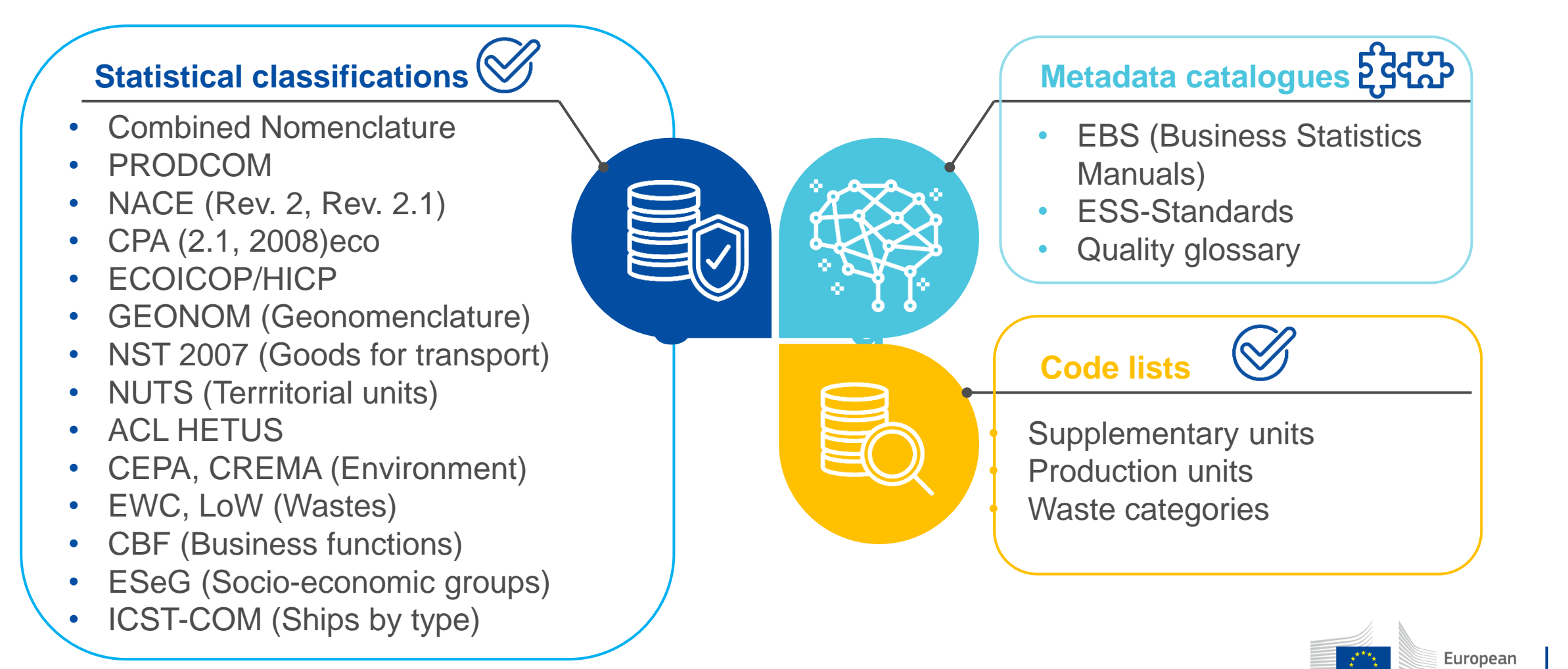

Commission

Classifications used for the production of European statistics

# LOD – EC corporate tools

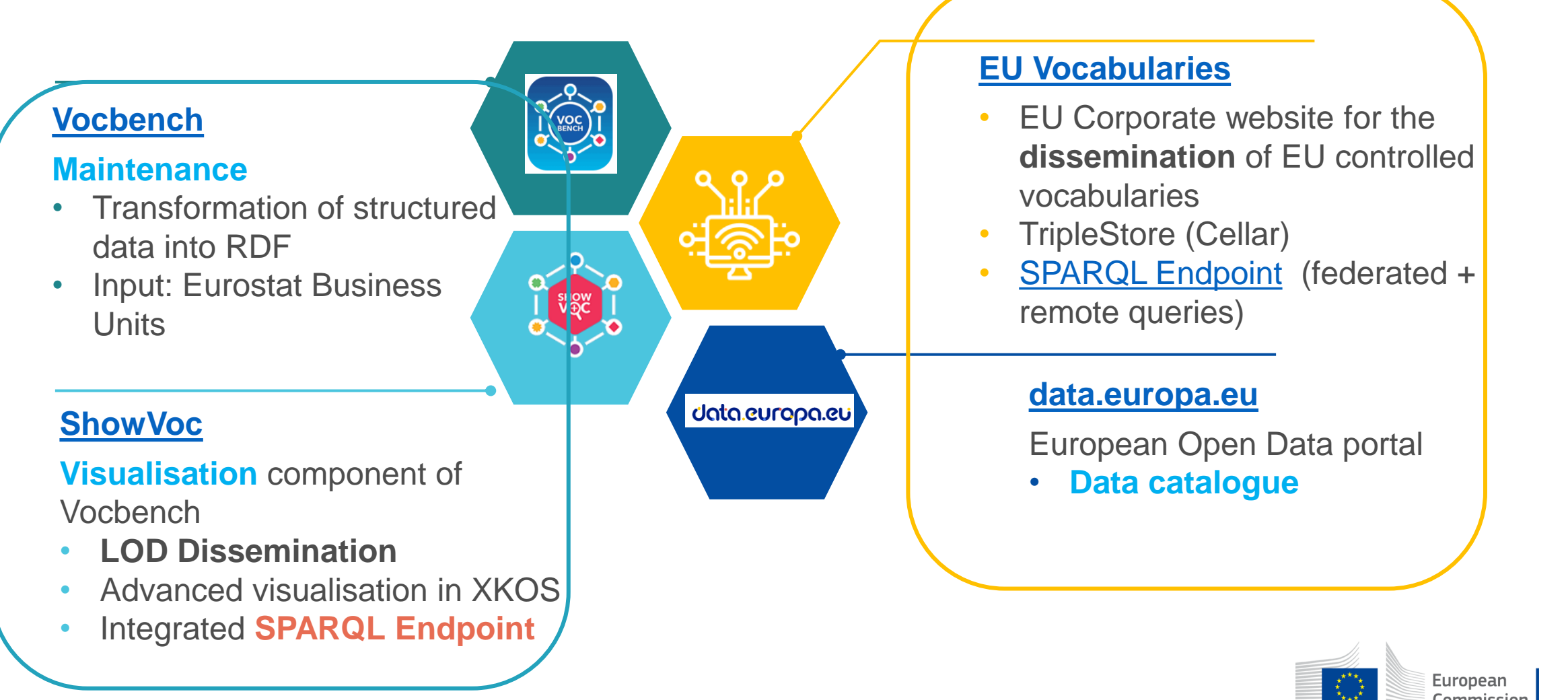

[Tools o](https://op.europa.eu/en/web/eu-vocabularies/online-tools)ffered by the Publications Office of the EU

Commission

## LOD dissemination platforms

#### **ShowVoc**

Classifications exposed by Eurostat are **immediately** available

- as soon as validated in Vocbench
- All their properties are displayed

Limited SPARQL Endpoint enabling **Federated search,** only across datasets

hosted **in the ShowVoc Knowledge Graph**

### **EU Vocabularies (Cellar)**

Official Knowlege Graph of OP

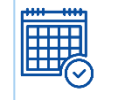

- Planning for Eurostat dissemination in Cellar (every 3 Month)
	- Once disseminated, the classification are automatically listed under [EU Vocabularies](https://op.europa.eu/en/web/eu-vocabularies/taxonomies) > taxonomies
	- but the visualisation is limited to the basic properties (skos)

#### SPARQL Endpoint enables:

**Remote federated search** between Triple Store

**Cellar End-Point and API** query with a generated URL

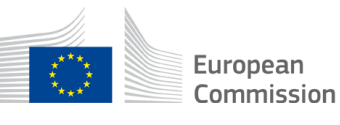

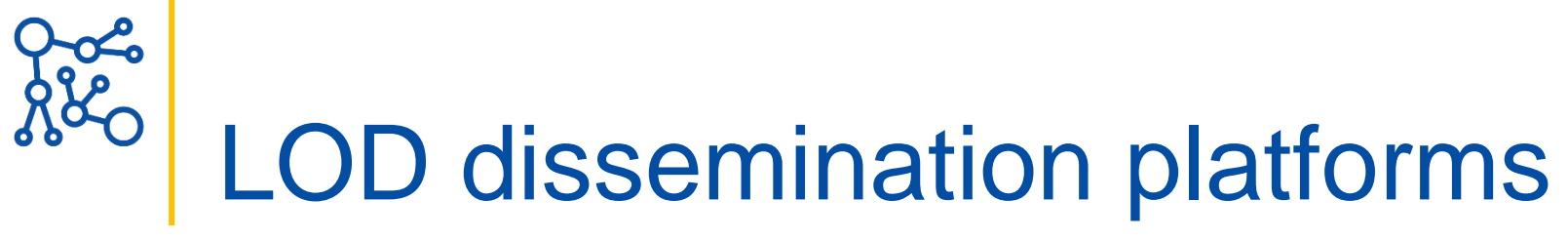

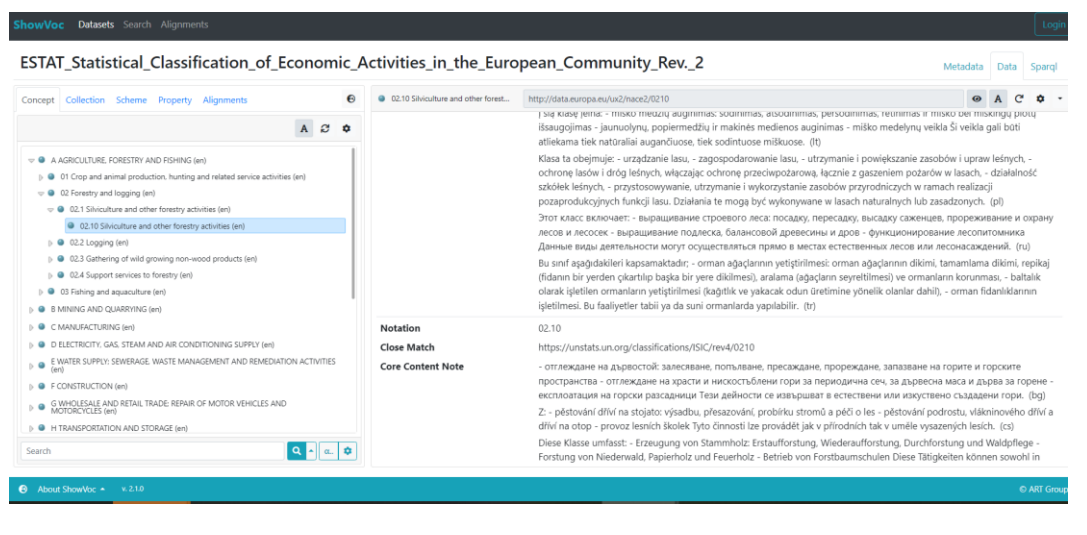

#### **ShowVoc EU Vocabularies (Cellar)**

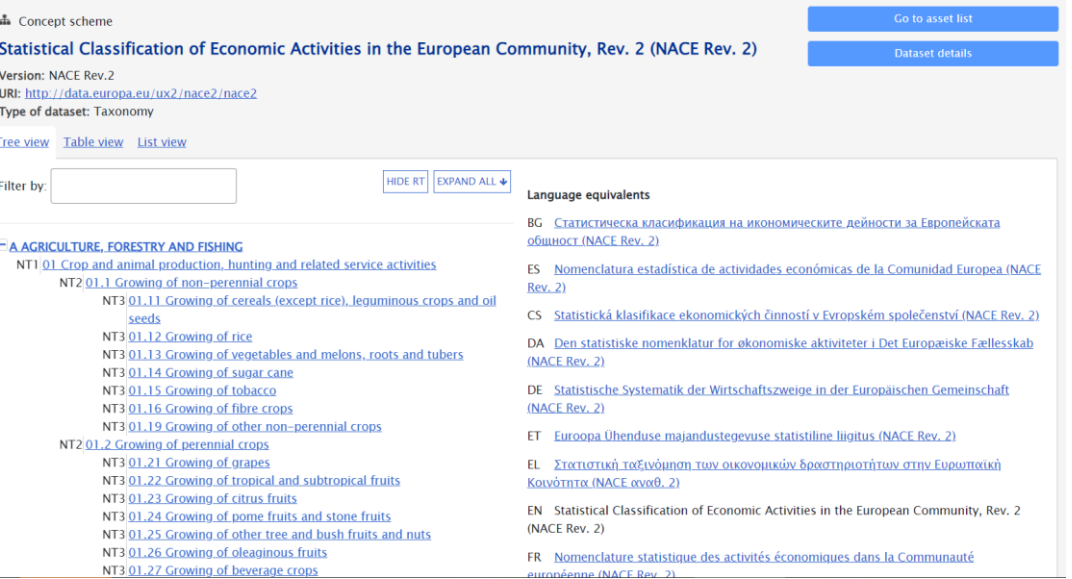

#### Hierarchy and full representation **Hierarchy and of basic elements**

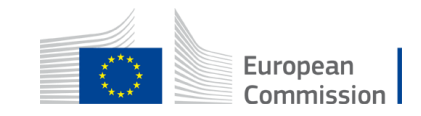

# LOD – Data modelling and standardisation

SKOS: Simple Knowledge Organization System (W3C)

• A data model for representing controlled vocabularies (generic)

[XKOS:](https://ddialliance.org/Specification/XKOS/1.2/OWL/xkos.html) An SKOS extension for representing statistical classifications (DDI)

• XKOS Best [practices](http://linked-statistics.github.io/xkos/xkos-best-practices.html) web document (July 2023) = **cookbook**

[DCAT,](https://www.w3.org/TR/vocab-dcat-3/) [DCAT-AP](https://joinup.ec.europa.eu/collection/semic-support-centre/solution/dcat-application-profile-data-portals-europe/release/300):

• Description of the classification (dataset) in open data catalogue

[COOS](https://linked-statistics.github.io/COOS/coos.html) (Core Ontology for Official Statistics, Modernstats Standards)

• Description of information resources (standards, methodologies)

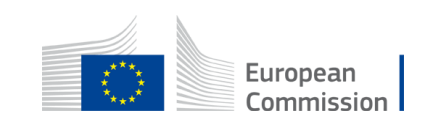

# LOD – Persistent Identifiers Resources are human and

Resources are defined in the domain **data.europa.eu** 

- One namespace per classification serie
	- **ux2** for NACE, **ehl** for CPA
- A Permanent URI by ressource

**Classification** [http://data.europa.eu/ux2/nace2.1/nace2.1](http://data.europa.eu/ux2/nace2.1/3600) Item<http://data.europa.eu/ux2/nace2.1/3600> Level <http://data.europa.eu/ux2/nace2.1/sections> **machine-readable**

Dereferencable URIs (return the information about the thing identified by the URI)

Accessible via a Web API [SPARQL Endpoint](https://op.europa.eu/en/web/eu-vocabularies/cellar)

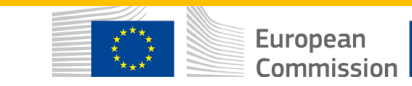

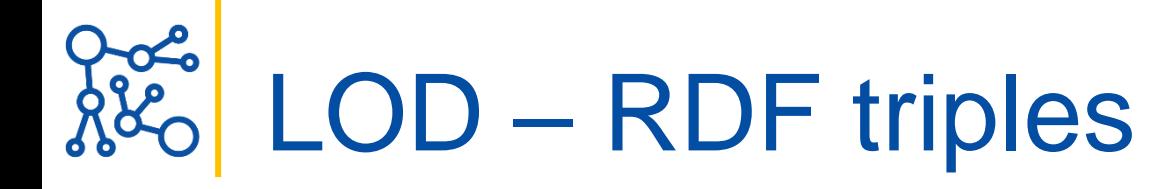

Transformation of the structure content into RDF Triples

• Integrated tool in Vocbench

What is a RDF triple ?

- Subject (a resource)  $\rightarrow$  Predicate (a property)  $\rightarrow$  Object (a resource, a Literal)
- Examples:

NACE 36.00 **has a parent** NACE 36.0

<http://data.europa.eu/ux2/nace2.1/3600> skos:broader <http://data.europa.eu/ux2/nace2.1/360> **has a name** (@en, @fr)

<http://data.europa.eu/ux2/nace2.1/3600>> skos:prefLabel 36.00 Water collection, treatment and supply@en

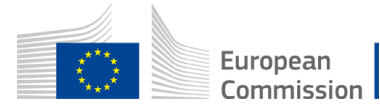

# LOD – Linking via Persistent Identifiers

- Association between URIs
- Linking resources (Correspondence tables)
	- Accessing the semantics of the Source and Target(s) code items Example: NACE Rev. 2.1 - NACE Rev 2.
- Linking classification properties to resources
	- *Territorial Typologies (Tercet)* categorising NUTS (Nomenclature of Territorial Units)
	- *Supplementary Units* qualifying goods in Combined Nomenclature or products in Prodcom

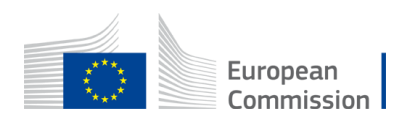

# LOD – Added-value of XKOS

XKOS enables different types of representations

- Hierarchical (broader to narrower levels)
- By classification level: NACE Sections, Divisions, Groups, Classes
- Breakdown of codes in categories

Main Industrial Groupings (MIGS 2007) of NACE codes

• One dataset can contain more than one classifications (variants)

A code item (URI) can be **reused** in different classifications

Example

ECOICOP and ECOICOP-HICP sharing the same codes

HICP being limited to ECOICOP codes used in the index of consumer prices

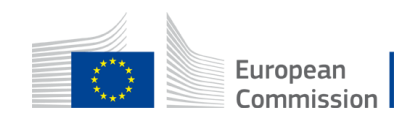

# Benefits to expose classifications as LOD

**Eurostat Reuse use case:** R package for automatically generating candidate correspondence tables between classifications

<https://github.com/eurostat/correspondenceTables/>

Data ingestion facilited by a function directly **accessing** classifications & correspondence tables data via a SPARQL endpoint

- Eurostat Classifications (OP Triple Store Cellar EU Vocabularies)
- Classifications available remotely (ISIC, CPC from FAO Caliper Triple Store)

**I**nteroperability enables by XKOS (common terminology)

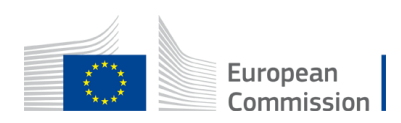

## Benefits to expose classifications as LOD

Develop a global ecosystem of FAIR statistical classifications

- Link European, national dimensions to the global counterparts
	- Classifications used for the production of European statistics (Eurostat)
	- UNSD and UN Agencies are custodians of reference classifications, also used for the production of European statistics (ISCED, ISCO, COICOP)
	- Some NSOs offers national versions (NACE) as LOD
- Offering reference classifications

Example: The Classification of Statistical Activities, widely used:

- for aggregating the classifications by classification families
- for categorising the statistical activities (Eurostat statistical compendium)

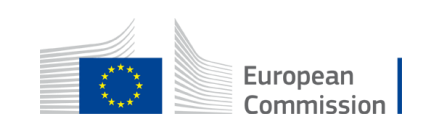

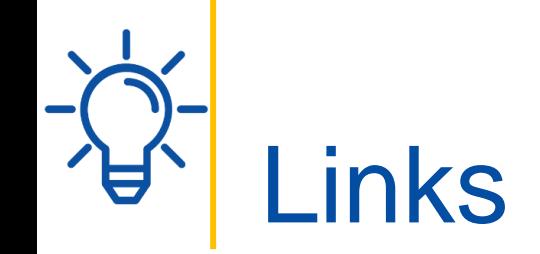

#### Tools

[ShowVoc](https://cros-legacy.ec.europa.eu/content/showvoc_en) desc

Training courses

[ShowVoc](https://cros-legacy.ec.europa.eu/content/showvoc-0_en) (link to the training material)

Access to

**[ShowVoc](https://showvoc.op.europa.eu/#/home)** 

[Cellar](http://publications.europa.eu/webapi/rdf/sparql) API

User guides

**Modeling of Eurostat's statistical** [classifications in ShowVoc](https://cros-legacy.ec.europa.eu/content/modeling-eurostats-statistical-classifications-showvoc_en)

[SPARQL Queries](https://cros-legacy.ec.europa.eu/content/sparql-queries-short-user-guide_en) User Guide

ESTAT Website > [Metadata](https://ec.europa.eu/eurostat/web/metadata/overview)

Classifications used for the production of European statistics

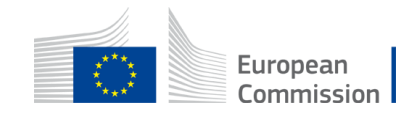

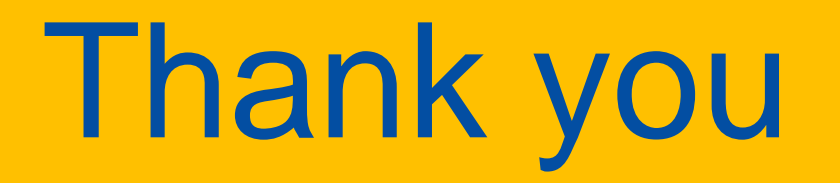

ESTAT Datat Metadata Services , [ESTAT-DATA-METADATA-SERVICES@ec.europa.eu](mailto:ESTAT-DATA-METADATA-SERVICES@ec.europa.eu)

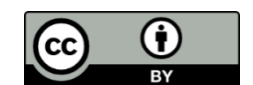

**© European Union 2020**

Unless otherwise noted the reuse of this presentation is authorised under the [CC BY 4.0 l](https://creativecommons.org/licenses/by/4.0/)icense. For any use or reproduction of elements that are not owned by the EU, permission may need to be sought directly from the respective right holders.

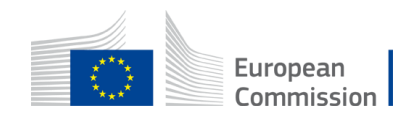

Slide xx: element concerned, source: e.g. Fotolia.com; Slide xx: element concerned, source: e.g. iStock.com